## SAP ABAP table BDWFAP PAR {Parameters for application function module - IDoc inbound}

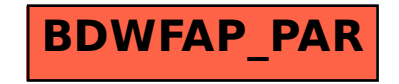